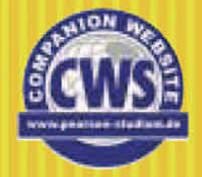

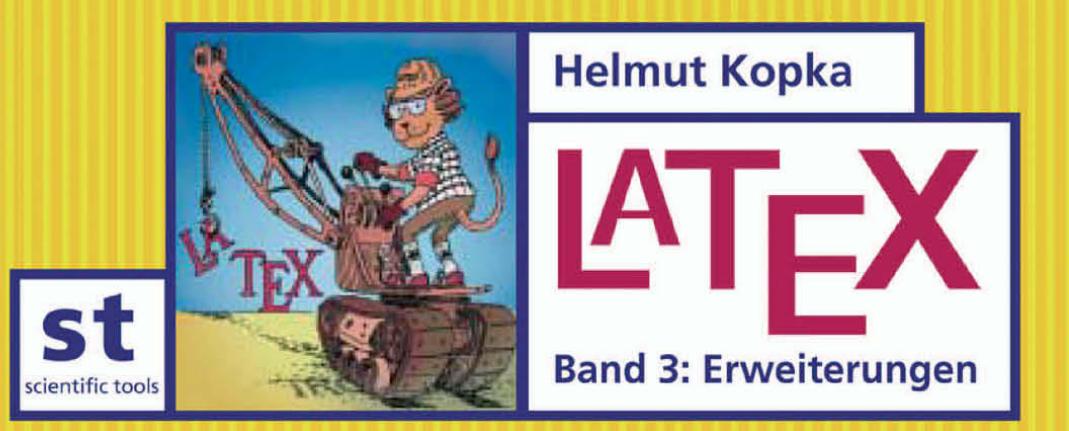

**ADDISON-WESLEY** 

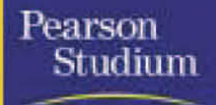

*Helmut Kopka*

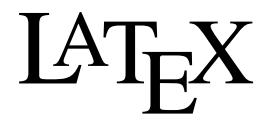

**Band 3: Erweiterungen**

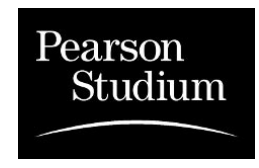

ein Imprint der Pearson Education Deutschland GmbH

# **LaTeX III - PDF**

## **Inhaltsverzeichnis**

### LATEX Band 3: Erweiterungen

### Vorwort

### Inhaltsverzeichnis

- 1 Das TEX-Gesamtsystem
- 2 LATEX im Detail
- 3 Detailvorstellung der Standardklassenfiles
- 4 LATEX 2.09 im Detail
- 5 Ein TEX-Strukturüberblick
- 6 Layoutentwicklungen
- A Das WEB-Programmsystem
- B Das TEX-Programmpaket
- C Ein Drucker-Hilfsprogramm
- Literaturverzeichnis
- **Stichwortverzeichnis**

### 1 Das TEX-Gesamtsystem

- 1.1 Ein TEX-Grundsystem
	- 1.1.1 Das TEX-Startsystem
	- 1.1.2 TEX-Formatfiles
	- 1.1.3 Formatfile-Einbindung
	- 1.1.4 Formatfile-Erweiterungen

### 1.2 Das TEX-Filesystem

- 1.2.1 Format- und Basisfiles
- 1.2.2 TEX-Makropakete
- 1.2.3 METAFONT-Makropakete
- 1.2.4 Das Zeichensatz-Filesystem
- 1.2.5 Das Quellenfile-Eingangsverzeichnis
- 1.2.6 Das Dokumentations-Filesystem
- 1.2.7 Das BIBTEX-Filesystem
- 1.2.8 Weitere Verzeichnisstrukturen des TEX-Filesystems
- 1.2.9 Die ausführbaren TEX-Programme
- 1.3 Die Zeichensatz-Filetypen
	- 1.3.1 Die Zeichensatz-Metrikfiles
	- 1.3.2 Druckerzeichensätze
	- 1.3.3 Virtuelle Zeichensätze

### 2 LATEX im Detail

- 2.1 Das LATEX-Installationspaket
	- 2.1.1 Der erste Installationsschritt

- 2.1.2 Der zweite Installationsschritt
- 2.1.3 Lokale Anpassungen für ein LATEX-Formatfile
- 2.1.4 LATEX-Dokumentationen

#### 2.2 LATEX-Entwicklungswerkzeuge

- 2.2.1 Allgemeine Erläuterungen zu Makropaketen
- 2.2.2 Dokumentierte Makrofiles
- 2.2.3 Das doc-Ergänzungspaket
- 2.2.4 Zusatzmöglichkeiten mit der Bearbeitungsklasse
- 2.2.5 Dokumentation von Versionsentwicklungen
- 2.2.6 Integritätsprüfung von Makropaketen
- 2.2.7 Die Erzeugung kompakter Makrofiles mit docstrip.tex
- 2.2.8 Weitere Bearbeitungsvarianten für docstrip.tex

#### 2.3 Der LATEX-Bearbeitungsablauf

- 2.3.1 Die Abarbeitung des Filevorspanns
- 2.3.2 Optionsverwaltung
- 2.3.3 Der Übergang zum Textteil des LATEX-Files
- 2.3.4 Die Bearbeitung des Textteils
- 2.3.5 Die Abschlussaktionen einer LATEX-Bearbeitung

#### 2.4 Der Zugang zum LATEX-Kern

- 2.4.1 Kennzeichnung von LATEX-Befehlstypen
- 2.4.2 Allgemein nutzbare Interface-Befehle
- 2.4.3 Zeichensatz-Interface-Befehle
- 2.4.4 Zeichensatz-Definitionsfiles
- 2.4.5 Zeichensatz-Kodierfiles
- 2.4.6 Zeichensatz-Standardeinstellungen
- 2.4.7 Mathematische Zeichensatz-Interface-Befehle
- 2.4.8 Nutzung von LATEX-Kern-Strukturen

#### 2.5 Zur Struktur von Klassenfiles und Ergänzungspaketen

- 2.5.1 Identifikationsteil
- 2.5.2 Initialisierungsteil
- 2.5.3 Options-Erklärungsteil
- 2.5.4 Options-Ausführungsteil
- 2.5.5 Laden von Zusatzfiles
- 2.5.6 Der Hauptteil

### 3 Detailvorstellung der Standardklassenfiles

- 3.1 Der Vorspann der Standardklassenfiles
	- 3.1.1 Der Identifikationsteil der Standardklassenfiles
	- 3.1.2 Der Initialisierungsteil der Standardklassenfiles
	- 3.1.3 Der Options-Erklärungsteil der Standardklassenfiles
	- 3.1.4 Optionsausführungen in den Standardklassenfiles
	- 3.1.5 Das Laden von Zusatzfiles

### 3.2 Der Hauptteil der Standardklassenfiles

- 3.2.1 Vorgaben zur Absatz- und Seitenformatierung sowie füur Gleitobjekte
- 3.2.2 Vorgaben für den Seitenstil
- 3.2.3 Einstellvorgaben für Titelseiten
- 3.2.4 Definitionen und Einstellvorgaben der Gliederungsbefehle
- 3.2.5 Einstellvorgaben für listenartige Strukturen
- 3.2.6 Die Definition weiterer Umgebungen
- 3.2.7 Einstellvorgaben für weitere Strukturen aus dem LATEX-Kern
- 3.2.8 Einstellvorgaben für Textbezüge
- 3.2.9 Initialisierung der Standardbearbeitungsklassen

#### 3.3 Die Standard-Größenoptionsfiles

- 3.3.1 Die Definition der Zeichensatz-Größenbefehle
- 3.3.2 Einstellvorgaben zur Absatzformatierung
- 3.3.3 Einstellvorgaben für das Seitenlayout
- 3.3.4 Einstellvorgaben für Gleitobjekte
- 3.3.5 Einstellvorgaben für verschachtelte list-Umgebungen

#### 3.4 Detailvorstellung der Bearbeitungsklasse proc

- 3.4.1 Der Vorspann von proc.cls
- 3.4.2 Der Hauptteil von proc.cls
- 3.4.3 Das Kompatibilitätsfile proc.sty

#### 3.5 Detailvorstellung der Bearbeitungsklasse letter

- 3.5.1 Der Vorspann von letter.cls
- 3.5.2 Absatzformatierung und Seitenlayout
- 3.5.3 Die Definitionen der Seitenstilbefehle
- 3.5.4 Die Definition spezieller Briefbefehle
- 3.5.5 Die letter-Umgebung und ihre Gestaltungsbefehle
- 3.5.6 Die Erzeugung von Adressfeldern
- 3.5.7 Einstellvorgaben für listenartige Strukturen
- 3.5.8 Weitere LATEX- Struktureinrichtungen
- 3.5.9 Initialisierung
- 3.6 Die LATEX-Kompatibilitätsfiles
- 3.7 Die Bearbeitungsklasse slides

### 4 LATEX 2.09 im Detail

- 4.1 Das Makropaket lplain.tex
- 4.2 Das latex.tex-File
- 4.3 Das lfonts.tex-File
- 4.4 Die LATEX-Hauptstilarten
- 4.5 Die LATEX-Größenfiles
- 4.6 Die sonstigen Dokumentstiloptionen
- 4.7 Das Hauptstilfile letter.sty

4.8 Das Programmpaket SLITEX

### 5 Ein TEX-Strukturüberblick

- 5.1 Die wichtigsten TEX-Interna
	- 5.1.1 Die TEX-Zeichenkodierung
	- 5.1.2 TEX-Zeichenkategorien
	- 5.1.3 Die TEX-Behandlung von Leerzeichen

### 5.2 TEX-Register

- 5.2.1 TEX-Zahlenregister
- 5.2.2 TEX-Maßregister
- 5.2.3 Elastische Maße und deren TEX-Register
- 5.2.4 TEX-Boxen und Boxregister
- 5.2.5 Sonstige TEX-Register
- 5.2.6 Zeichensätze und Zeichensatzfamilien
- 5.2.7 Die Maßregister der Zeichensätze

### 5.3 TEX-Bearbeitungsmodi

- 5.3.1 Die Absatzformatierung durch TEX
- 5.3.2 Die Seitenformatierung durch TEX
- 5.3.3 Der Formelsatz durch TEX
- 5.3.4 Die TEX-Ausgaberoutine

### 5.4 Weitere TEX-Strukturen

- 5.4.1 TEX-Filebefehle
- 5.4.2 TEX-Blockstrukturen
- 5.4.3 TEX-Tabulator- und Tabellenstrukturen
- 5.4.4 TEX-Füllbefehle

#### 5.5 TEX-Steuerstrukturen

- 5.5.1 Bedingte Verzweigungen
- 5.5.2 Mehrfachverzweigungen
- 5.5.3 Neue Verzweigungsbefehle
- 5.5.4 Programmschleifen

### 5.6 TEX-Makrodefinitionen

- 5.6.1 Einfache Makrodefinitionen
- 5.6.2 Makrodefinitionen mit Parametern
- 5.6.3 Erweiterte Makrodefinitionen
- 5.6.4 Ablaufänderungen
- 5.6.5 Makroersetzungen
- 5.6.6 Strukturauflösungen im Detail
- 5.6.7 Vertiefungen einiger TEX-Strukturen

### 6 Layoutentwicklungen

- 6.1 Vorbemerkungen
- 6.2 Einfache Ergänzungspakete

- 6.2.1 Papierformatanpassungen
- 6.2.2 Zentrierte Gliederungsüberschriften
- 6.2.3 Erweiterte Gleichungsnummerierung
- 6.2.4 Geänderte Über- oder Unterschriften für Gleitobjekte
- 6.2.5 Geänderte Kopf- und Fußzeilen
- 6.2.6 Eine Variante zur Erstellung des Indexregisters
- 6.2.7 Allgemeine Anmerkungen zu kleinen Ergänzungspaketen
- 6.2.8 Die Behandlung von Stiloptionen in LATEX 2.09

#### 6.3 Das refman-Ergänzungspaket

- 6.3.1 Das refman-Layout
- 6.3.2 Der Aufruf
- 6.3.3 Die Seitenaufteilung
- 6.3.4 Gliederungsüberschriften
- 6.3.5 Seitenstile
- 6.3.6 Randnotizen
- 6.3.7 Änderung der description-Umgebung
- 6.3.8 Sonstige Einstellungen
- 6.3.9 Zusätzliche refman-Befehle
- 6.3.10 Anmerkungen zu refman.sty

#### 6.4 Briefstile

- 6.4.1 Allgemeine Vorbemerkungen zu eigenen Briefklassenfiles
- 6.4.2 Privatbriefe
- 6.4.3 Verallgemeinerte Privatbriefe
- 6.4.4 Sprachauswahl mit german.sty
- 6.4.5 Firmenbriefe
- 6.4.6 Weitere Gestaltungsmöglichkeiten

#### 6.5 Anwendereigene Klassenfiles

- 6.5.1 Ein Klassenfile für Bestellformulare
- 6.5.2 Ein interaktives Bestellprogramm
- 6.5.3 Berechnung des Gesamtpreises durch TEX
- 6.5.4 Berechnung des Gesamtpreises mit calc.sty
- 6.5.5 Das Abfragemakro \TestSubString

#### 6.6 Das Addison-Wesley-Layout

- 6.6.1 Schriftauswahl
- 6.6.2 Seitenformat und Seitenstile
- 6.6.3 Die Gliederungsüberschriften
- 6.6.4 Der Buchtitelvorspann
- 6.6.5 Aufzählungen
- 6.6.6 Sonstige LATEX-Umgebungen
- 6.6.7 Mathematische Formeln
- 6.6.8 Fußnoten

- 6.6.9 Bild- und Tabellenanordnung
- 6.6.10 Weitere Hinweise zum Addision-Wesley-Klassenfile
- 6.7 Abschlussanmerkungen zu eigenen Klassenfiles und Ergänzungspaketen
- 6.8 Anwendereigene Bibliographiestile
	- 6.8.1 Das Ergänzungspaket natbib
	- 6.8.2 Das interaktive Programm makebst

### A Das WEB-Programmsystem

- A.1 Vorbemerkungen
- A.2 Die WEB-Grundidee

#### A.3 WEB-Module

- A.3.1 Modulkennzeichnung
- A.3.2 Modulnummerierung
- A.3.3 Modulergänzungen
- A.3.4 Abkürzungen von Modulkennungen
- A.3.5 Modulgruppen
- A.3.6 Sonstiges zur Modulformatierung
- A.3.7 Pascal-Kommentar

### A.4 WEB-Makros

- A.4.1 Makrodefinitionen
- A.4.2 Formatänderungen
- A.4.3 Vorbearbeitete Zeichenketten
- A.4.4 Systemunabhängige Zeichenbehandlung

### A.5 Der TANGLE-Prozess

A.6 Indexregister

#### A.7 Zusammenfassung der WEB-Strukturen

- A.7.1 WEB-Vorspann
- A.7.2 Verzeichnis aller WEB-Steuerstrukturen
- A.7.3 Einige Zusatzhinweise

### A.8 Das webmac.tex-File

### A.9 C WEB für C-Programme

- A.9.1 Gemeinsamkeiten von WEB und CWEB
- A.9.2 Unterschiede von WEB und CWEB
- A.9.3 C-Zeichen und -Zeichenketten
- A.9.4 Der CTANGLE-Prozess
- A.9.5 Zusammenfassung
- A.9.6 Weitere WEB-Systeme

### B Das TEX-Programmpaket

- B.1 Das WEB-Grundsystem
- B.2 Das TEX-Grundsystem
- B.3 Weitere TEX-Werkzeuge

- B.3.1 Das dvitype-Programm
- B.3.2 Das patgen-Programm
- B.3.3 Das pooltype-Programm
- B.3.4 Die Programme tftopl und pltotf
- B.3.5 Die Programme vftovp und vptovf
- B.3.6 BIBTEX
- B.3.7 Weitere TEX-Werkzeuge

### B.4 METAFONT und seine Werkzeuge

- B.4.1 Das METAFONT-Grundsystem
- B.4.2 Die METAFONT-Standardwerkzeuge
- B.4.3 Das gftype-Programm
- B.4.4 Das gftodvi-Programm
- B.4.5 Die Programme gftopk und pktogf
- B.4.6 Das pktype-Programm

### B.5 Der Torture-Test

- B.5.1 Ein tangle-Vortest
- B.5.2 Der TEX-trip-Test
- B.5.3 Der METAFONT-trap-Test

### C Ein Drucker-Hilfsprogramm

C.1 Der C-Quellenkode

### C.2 Eine CWEB-Realisierung

- C.2.1 Die Dokumentation von lpprint
- C.2.2 Der lpprint.web-Quellenkode
- C.2.3 Auszug aus lpprint.tex
- C.2.4 Auszug aus lpprint.c

### Literaturverzeichnis

### Index

- ! A B C  $\overline{D}$ E F G H I J
- K

L M N O P R S T U V W Z Ins Internet: Weitere Infos zum Buch, Downloads, etc.

Copyright

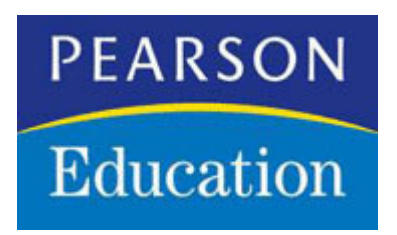

### **Copyright**

Daten, Texte, Design und Grafiken dieses eBooks, sowie die eventuell angebotenen eBook-Zusatzdaten sind urheberrechtlich geschützt. Dieses eBook stellen wir lediglich als persönliche Einzelplatz-Lizenz zur Verfügung!

Jede andere Verwendung dieses eBooks oder zugehöriger Materialien und Informationen, einschliesslich

- der Reproduktion,
- der Weitergabe,
- des Weitervertriebs.
- der Platzierung im Internet, in Intranets, in Extranets,
- der Veränderung,
- des Weiterverkaufs
- und der Veröffentlichung

bedarf der schriftlichen Genehmigung des Verlags.

Insbesondere ist die Entfernung oder Änderung des vom Verlag vergebenen Passwortschutzes ausdrücklich untersagt!

Bei Fragen zu diesem Thema wenden Sie sich bitte an: [info@pearson.de](mailto:info@pearson.de)

### **Zusatzdaten**

Möglicherweise liegt dem gedruckten Buch eine CD-ROM mit Zusatzdaten bei. Die Zurverfügungstellung dieser Daten auf unseren Websites ist eine freiwillige Leistung des Verlags. Der Rechtsweg ist ausgeschlossen.

### **Hinweis**

Dieses und viele weitere eBooks können Sie rund um die Uhr und legal auf unserer Website

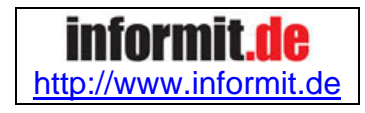

herunterladen